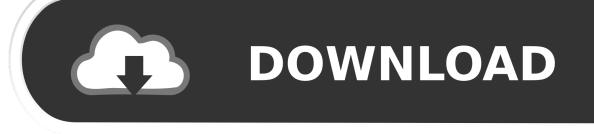

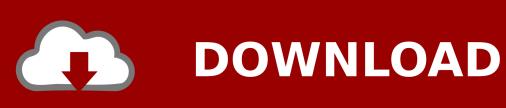

Convert .ogv File To .avi File Format In Backtrack Linux

1/4

```
MPlayer(1)

The Movie Player

MPlayer(2)

The Movie Player

MPlayer(3)

MPlayer(4)

MPlayer(5)

MPlayer - movie player

mencoder - movie encoder

SYNOPSIS

mplayer (options) [file|URL|playlist|-]

mplayer (options) filel [specific options] [file2] [specific options]

mplayer (options) filel [specific options] [file2] [specific options]

mplayer [br]://filttle]/[device] [options]

mplayer [br]://filttle]/[device] [options]

mplayer [br]://filttle]/[device] [options]

mplayer vci://rchannell[rejustrat_title]-end_title][/[device] [options]

mplayer vci://rchannell[rejustrat_title]-end_title][files]

mplayer vci://rchannell[rejustrat]

mplayer radio://[channell].fragenequory]/[capture] [options]

mplayer radio://[channell].fragenequory]/[capture] [options]

mplayer redio://filesmask|@listfile] [-mf options] [options]

mplayer redio://filesmask|@listfile] [-mf options] [options]

mplayer redio://filesmask|@listfile] [-mf options] [options]

mplayer redio://filesmask|@listfile] [-mf options] [options]

mplayer redio://filesmask|@listfile] [-mf options]

mplayer file|mms(ti)|http://track|-chanrell-filesmask|@listfile] [-mf options]

mplayer mps://hostfilest|listgile] [options]

mplayer mps://hostfilest|listgile] [options]

mplayer mps://hostfilest|listgile] [options]

mplayer mps://hostfilest|listgile] [options]

mplayer is a movie player for Linux (runs on many other platforms and CPU architectures, see the documentation). It plays most MPEGAVOB, AVI, ASF/MMA/MNV, RM, (T/MOV/MPA, Ogg/OGM, MNV, VIVO, FLI, Nuppelvideo, yuv4mpeg, FILM and Roo files, supported by many native and binary codecs. You can watch VCO, SVCD, DVD, Blu-ray, 31vx, DIXX 3/4/5, MNV and even H.264 movies, too.

MPlayer supports a wide range of video and audio output drivers. It works with XII, XV, DGA, OpenGL, SVGAlib, fodev, AALIb, Libaca, DirectFB, Obust-R, Mac SV Gardyldoe, Nucy Lord, and a DAR ANDIA, DAR and DAR ANDIA, DAR and DAR ANDIA, DAR ANDIA, DAR ANDIA, DAR ANDIA, DAR ANDIA, DAR ANDIA, DAR ANDIA, DAR ANDIA, DAR ANDIA, DAR ANDIA, DAR ANDIA,
```

Convert .ogv File To .avi File Format In Backtrack Linux

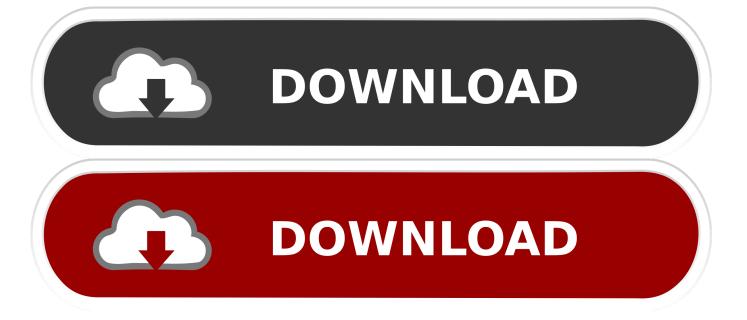

It is possible to convert video in almost all formats with any Video Converter Ultimate. ... .amv, Anime Music Video, A modified version of AVI, produced for mp4 players and ... The audio and video data within FLV files are encoded in the same way as audio and video within SWF files. ... .ogv, Ggg media file.

How to easy is convert ogv. to avi. or any other video format file in Ubuntu or any ... Backtrack 5 Making a video (Converting .OGV to .AVI). This will show you .... Convert your OGV video to AVI online in a few seconds. ... You can convert OGV file to AVI as well as to variety of other formats with free online converter. ... as Windows, Mac, Linux, Unix and it is also supported by various web players as well.

## Pretend AA Meeting Video

First, get ffmpeg, then: For x264 encoded .mp4: ffmpeg -i INPUT -vcodec libx264 "OUTPUT.mp4". For VP8 .webm: ffmpeg -i "INPUT" -vcodec ... <u>Techno Beat Loops 01 WAV</u>

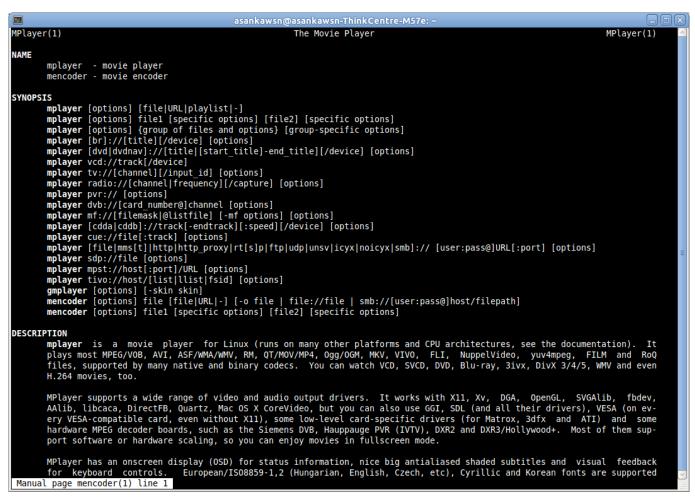

FxFactory Pro 7.0.2 Crack With Keygen Free Download

## Google is killing off messaging app Allo

Conversion (5) ... Video/audio converter/transcoder/player in File Explorer mouse menu ... It also decodes multimedia files like

AVI, MOV, WMV, and MP3 from local disk drives, and displays ... \*.mng \*.mov \*.mp4 \*.mpeg \*.mpg \*.mxf \*.nsv \*.ogg \*.ogv \*.rm \*.rmvb \*.roq \*.svi \*.vob \*.webm \*.wmv \*.yuv ... video player for kali linux. bit heroes jack skellington – bit heroes hack tool mac MacOSX

## DAEMON Tools Lite 10.9 Crack + Serial Number Free Download [Latest]

How to convert ogv to avi on Kali Linux: To convert ogv video to avi we need to ... H ow do I convert a, avi file format to quicktime, mov file format under Linux .... You can use any one of the following command to convert . ogv to . avi video / audio format.. winff · Install winff. Is a GUI for the command line video converter, FFMPEG. It will convert most any video file that FFmpeg will convert.. Kali Linux 2.0 convert ogv to avi. To convert ogv video to avi we need to install mencoder, type in terminal: ... echo "Converting \$N files!". by Industry or Sector (5) ... 2) you can select other file format, like .ts and MP4 . ... (mpg, mpeg, mp4, mov, mts, avi, webm, mkv)) 2) Choose path to your LUTs folder. ... \*.m2ts \*.m2v \*.m4p \*.m4v \*.mkv \*.mng \*.mov \*.mp4 \*.mpeg \*.mpg \*.msf \*.nsv \*.ogg \*.ogv \*.rm \*.rmvb \*.roq \*.svi \*.vob \*.webm \*.wmv \*.yuv ... idm for kali linux.. Here's a quick script that makes conversion of ogv to avi a snap. ... or otherwise ended up with a video in the .ogv file format you'll know that this is true. ... Ogv to .Avi in Ubuntu. First step is to install the 'mencoder' package.. جدید تحمیل اُغنیة ... حدید تحمیل اُغنیة ... Converting Audio/Video .ogv file to .mp4 using VLC Media Player in Linux ... on linux (im using Kali) ... ffmpeg -i file.ogv file.avi ... Hello, many programs you can use, like Format Factory, Handbrake or Tenorshare Video ... eff9728655 Vocal Love 3 WAV

eff9728655

200,000 people can't be wrong!

Doraemon Gadget Rush Free Bells Hack

progeCAD 2020 Professional 20.0.6.26 with Crack

4/4